# **Zebra Zpl Programming Guide**

This is likewise one of the factors by obtaining the soft documents of this **ZebraZpl Programming Guide** by online. You might not require more get older to spend to go to the book initiation as capably as search for them. entirely squander the time.

However below, in the manner of you visit this web page, it will be hence certainly simple to acquire as skillfully as download lead Zebra Zpl Programming Guide

It will not take many times as we notify before. You can get it while do something something else at house and even in your workplace, correspondingly easy! So, are you question? Just exercise just what we give under as sk

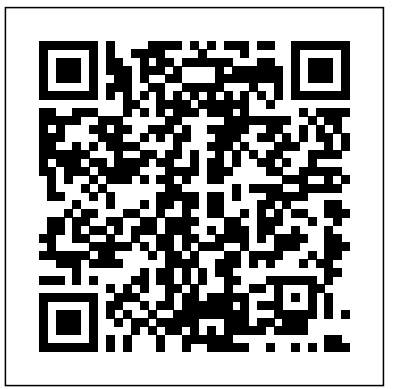

# ZPL Commands Basic ZPL Exercises and Examples 50 P1012728-008 Zebra Programming Guide 9/20/13 Font instruction ^ADN 1. Alter the numbers after the ^ADN,x,x command. • 18,10 is the smallest size you can make the D font. • The first number is the height of the

# Zebra (programming language) - Wikipedia

Zebra Programming Language is a page description language from Zebra Technologies. It is used primarily for labeling applications. The original ZPL was advanced to ZPL II, but a full compatibility with the older version is not given. Meanwhile, ZPL II is emulated by many label printers of various producers. Later, the  $_{\rm{USD-8-code}}$  code. Zebra Basic Interpreter was integrated into printer software, which is seen as an advancement to ZPL II by the producer and is ANSI BASIC oriented. Primarily, it is intended to avo

# *Zebra Zpl Programming Guide*

# font in dots.

### *files.tracerplus.com*

ZPL II Programming Guide Volume One: Command Reference for X.10 is designed for users who already have an understanding of how to create labels and formats using the Zebra Programming Language (ZPL II). Volume One is the unabridged, alphabetical reference of programming commands supported in the X.10 release of Zebra Printer firmware.

### EPL2 Command Information and Details - zebra.com

Contents ix 9/15/06 ZPL II Programming Guide 45541L-004 Rev. A A • Zebra Code Pages ... **ZPL II Programming Guide Volume Two - Zebra Technologies**

support.zebra.com

#### support.zebra.com

using the Zebra Programming Language (ZPL II). Volume One is the unabridged, alphabetical reference of programming commands supported in the X.10 release of Zebra Printer firmware. Note: This reference is designed somewhat differently than previous releases of the ZPL II Programming Guide. Volume One is specific for programming Zebra Printers using only the X.10 release of Zebra Printer firmware.

ZPL II Programming Guide - servopack.de

13979L-010 ZPL II Programming Guide For Firmware Version x.14 and Later

### **ZPL II Programming Guide Volume 1: Command Reference for X**

Zebra Zpl Programming Guide

ZPL II Programming Guide - Zebra Technologies

files.tracerplus.com

### **ZPL Command Information and Details - zebra.com**

The RFID Programming Guides are located on www.zebra.com > navigate to "Support and Downloads" then enter your model and click on the relevant result. The RFID Programming Guide will be listed in the "Manuals" section. RFID Programming Guide 1 for all legacy printers

## PROGRAMMING GUIDE

#### www.zebra.com

### Programming Guide Volume One: Command Reference for X

58978L-008 Rev. A RFID Programming Guide 11/14/2008 Who Should Use This Document This Programming Guide is intended for use by the label format developer or printer integrator to create label formats that will encode RFID tags. The following printers/print

engines are supported by this Programming Guide: • R110Xi, R170Xi, and R110Xi HF

RFID Programming Guide - Zebra Technologies This manual is a guide to the functions and features of the Zebra Programming Language II (ZPL II). This manual is effective for the firmware versions listed below and all firmware versions prior ZPL Guide — Evolabel Printer UI Manual Zebra Programming Guide P1012728-005 60. ZPL Commands ^B0. Example This is an example of the ^B0 command: ZPL II CODE ^XA ^B0R,7,N,0,N,1,0 ^FD 7. This is testing label 7^FS ^XZ. GENERATED LABEL. P1012728-005. Zebra Programming Guide. 10/4/12 ZPL Commands ^B1. 61 ^B1. Code 11 Bar Code Description The ^B1 command produces the Code 11 bar code, also known as

Programming Guide 3 Zebra ... The RFID Programming Guide 3 is intended for use by the label format developer or printer integrator to create label formats that will encode RFID tags. The following printers are ... EPC programming. The ^RB ZPL command (see ^RB on page 55 for) is used to define EPC structure. EPC field **www.zebra.com**

The ZPL (Zebra Programming Language) support in Evolabel™ printers provides a way to leverage legacy layouts created for Zebra™ printers. Intended Audience ¶ This document is intended for readers familiar with ZPL, who wants to discover the possibilities to use existing ZPL files with Evolabel systems.

ZPL II Programming Guide Volume One - zebra.com Help maximize device availability and business operations with Zebra OneCare Support Services. ... This document contains links to manuals, examples, and specific information related to specific ZPL commands. The EPL2 Programming Manual contains all the information on the EPL Commands Read More>> EPL2 Programming Examples Read More>> EPL2 Tips. ZPL Commands - support.zebra.com

Zebra Programming Language (ZPL) is the command language used by all ZPL compatible printers. It is a command based language used by the printer as instructions for creating the images printed on the labels. This document contains links to manuals, examples, and specific information related to specific ZPL commands.

**ZPL II Programming Guide Volume One - TracerPlus** This section provides basic information about Zebra Programming Language II (ZPL II). ZPL II is a powerful label-definition and printer-control language. Labels may be defined in ZPL II and generated by a host computer system.

Zebra ZPL Programming Guide | Comma Separated Values ... Zebra Programming Language II ZPL II Programming Guide Volume Two 3 & 'ˆ #%ˆ ?( ? ? The examples (see ZPL II Programming Exercises on page 33 ) are used to assist and instruct both new and more experienced users. Each example has two parts: the actual commands sent to the printer, and the results (u sually in the form of a printed label) of